# *Member Access – How to Apply for Disability Benefits*

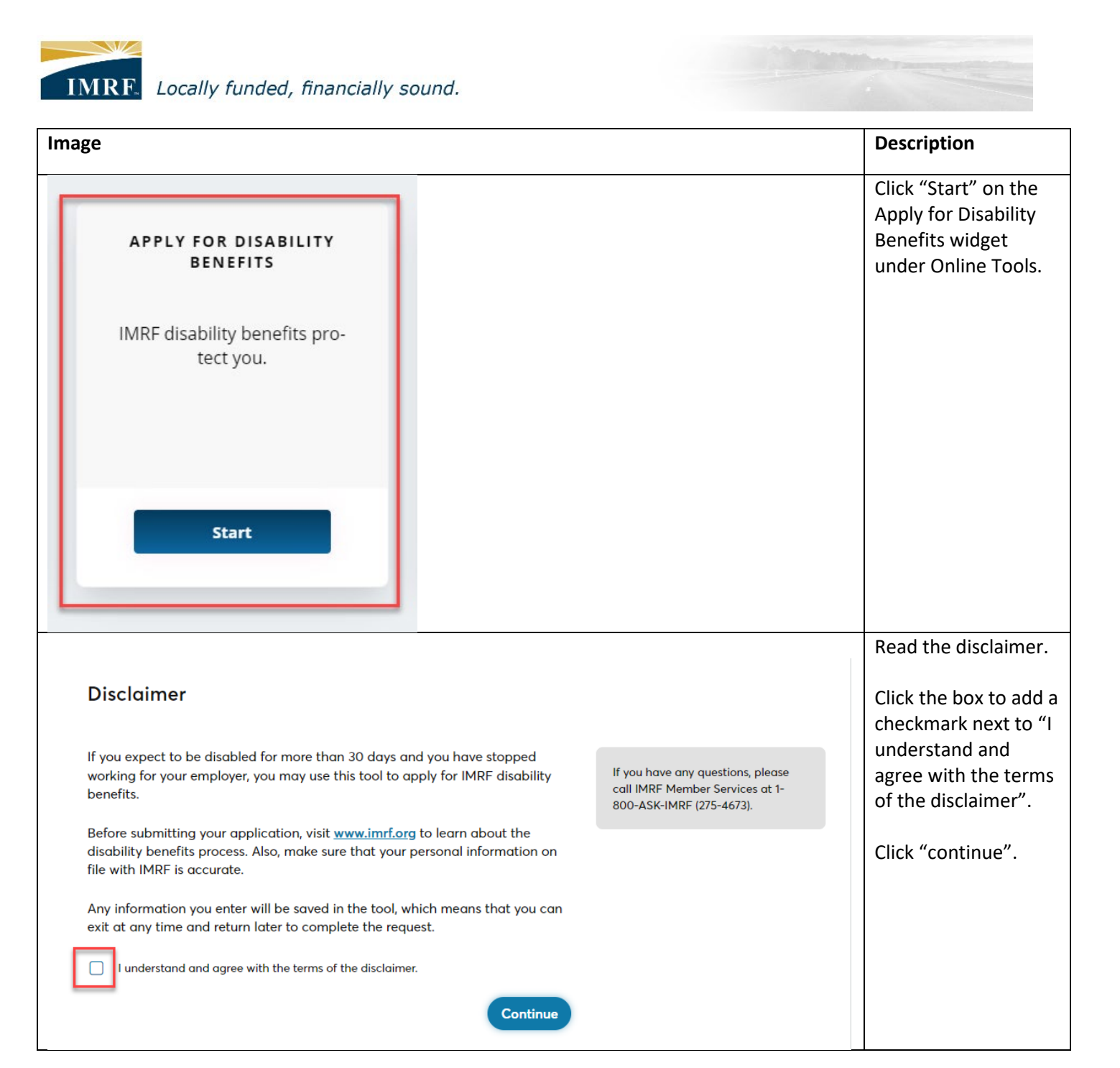

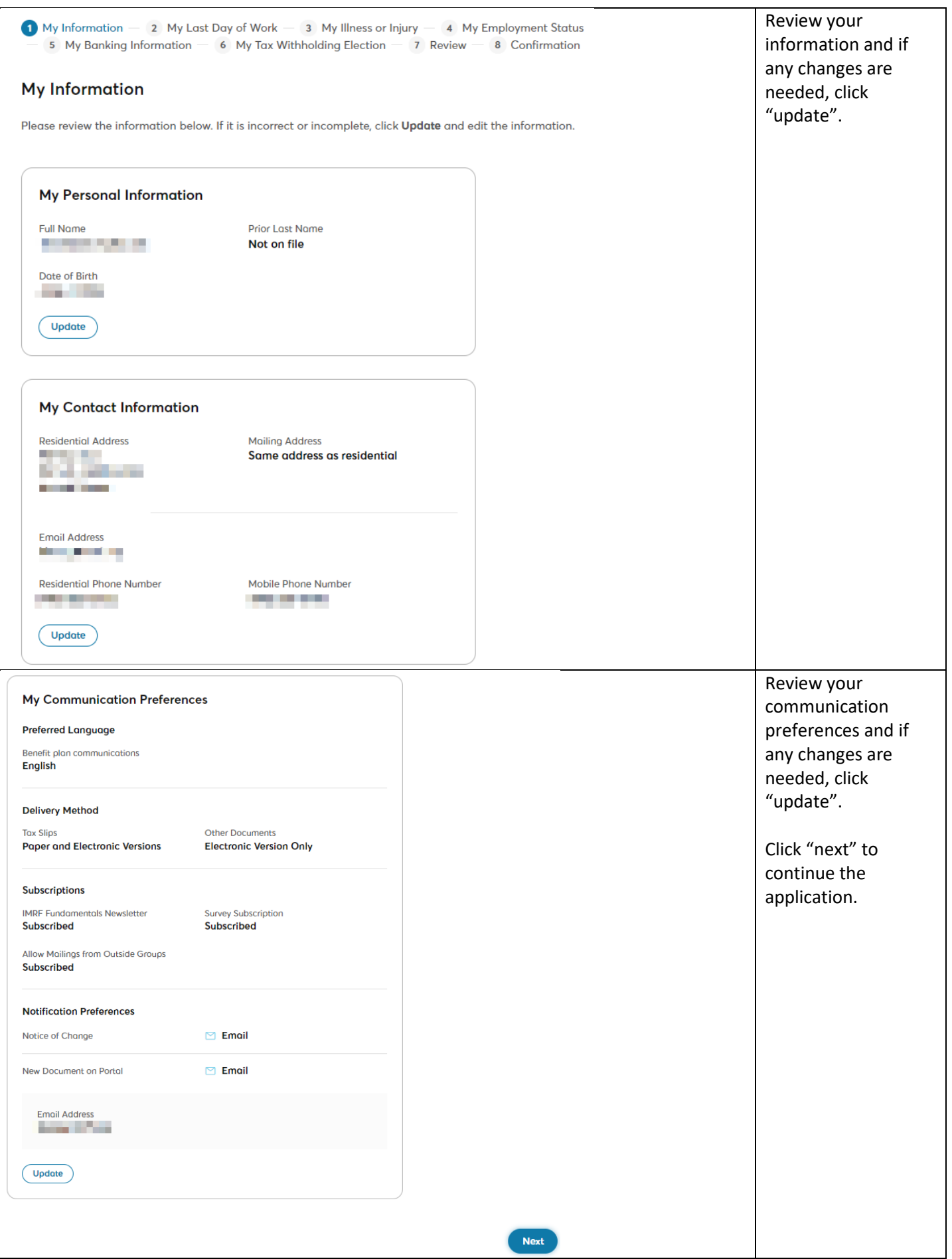

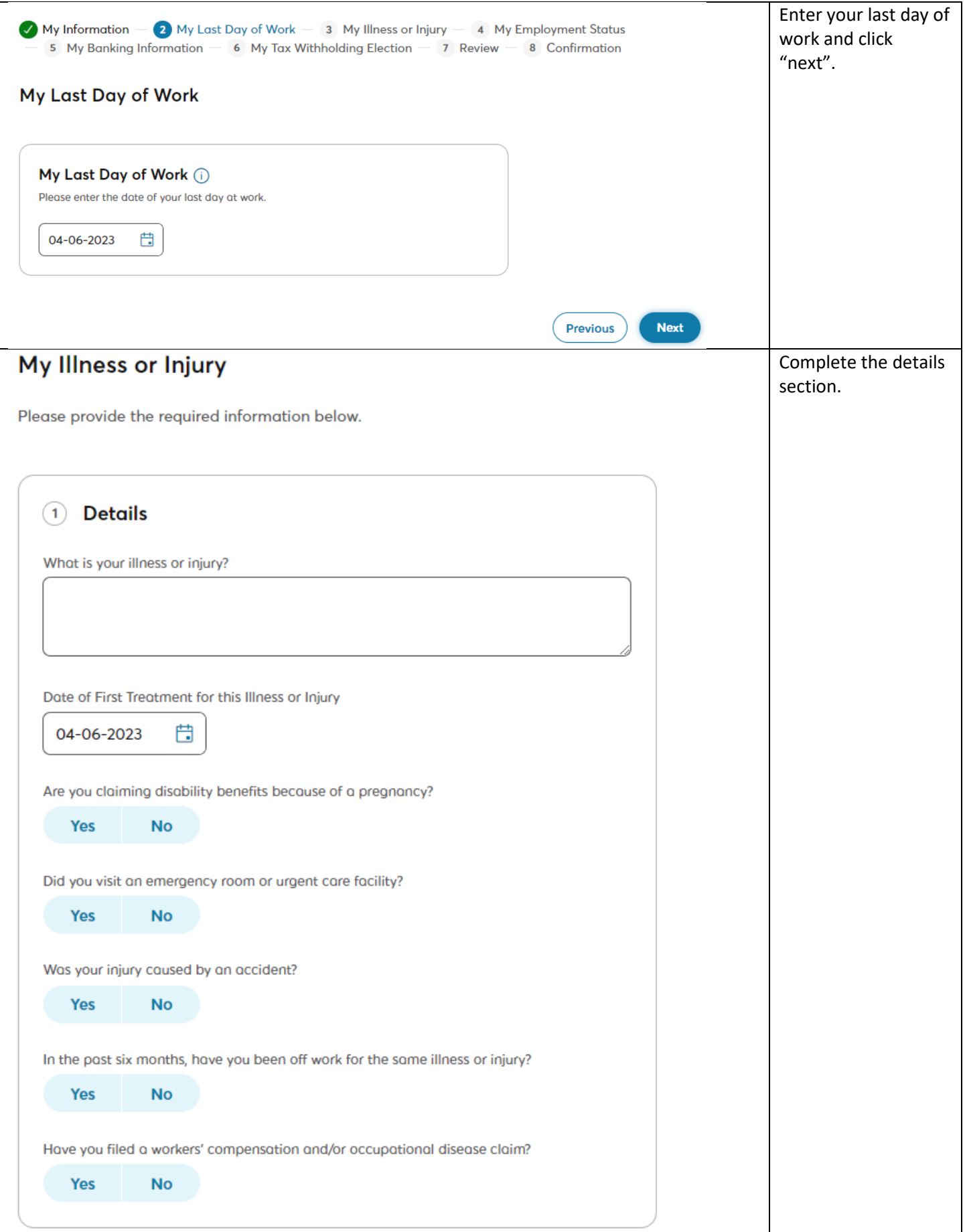

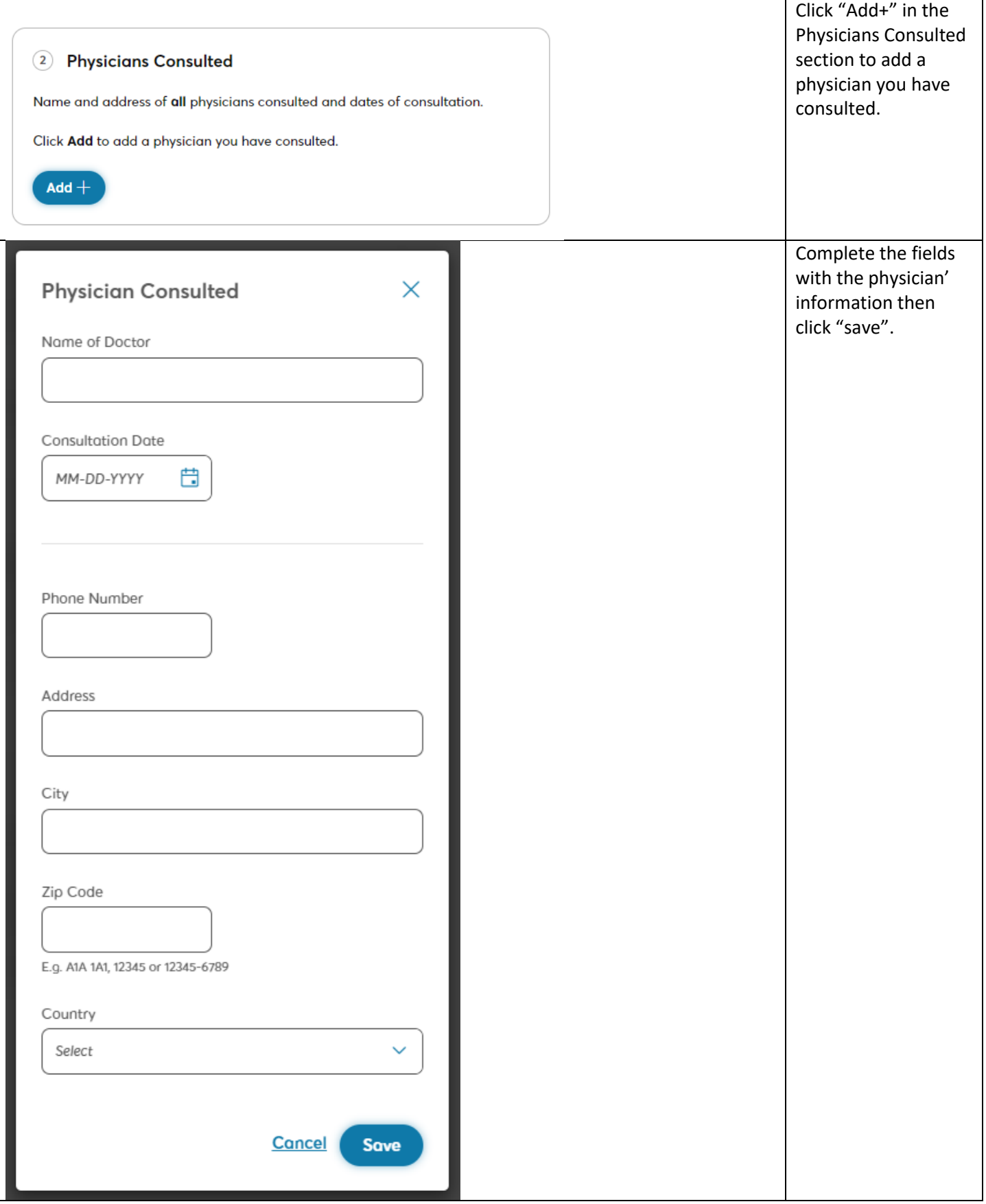

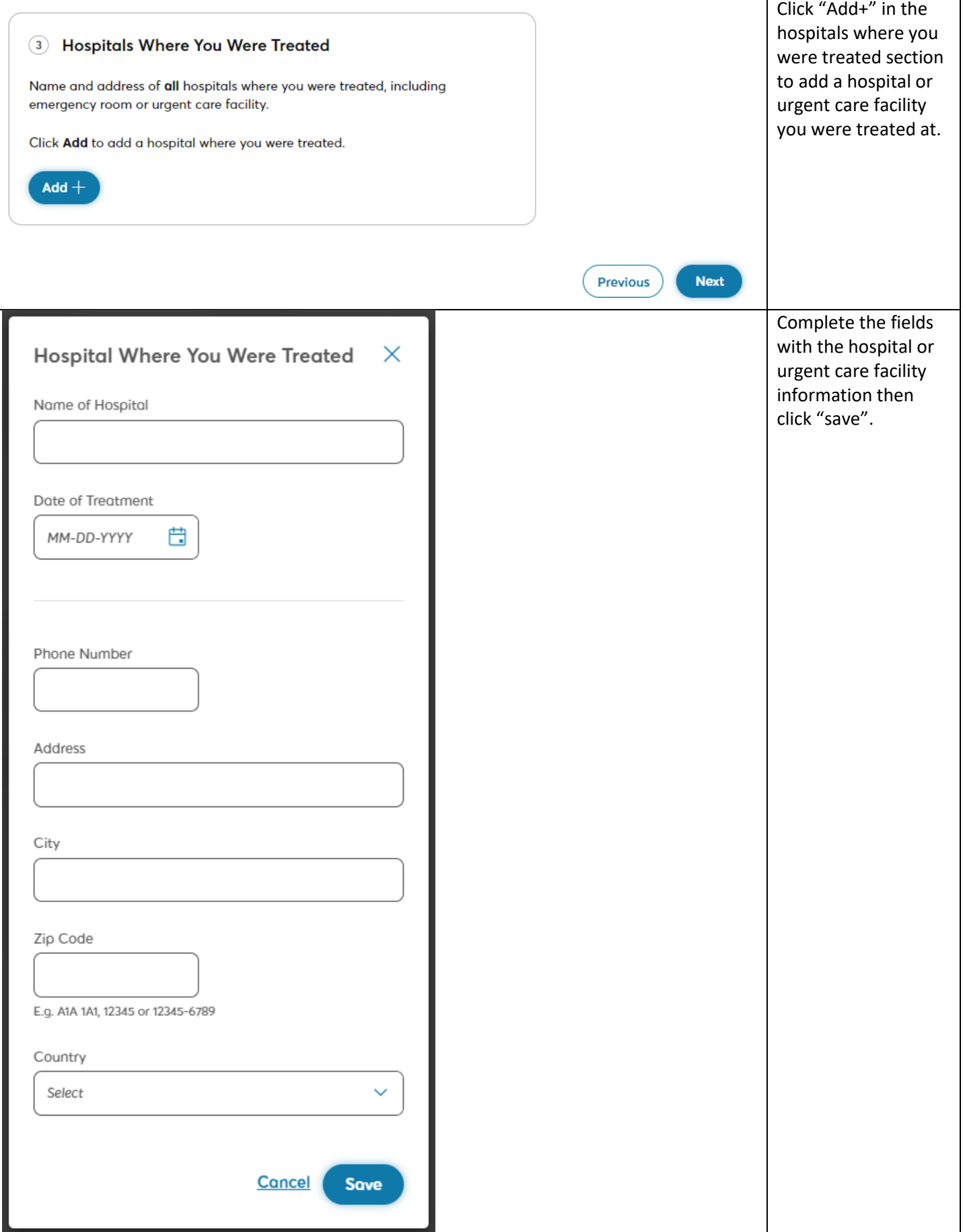

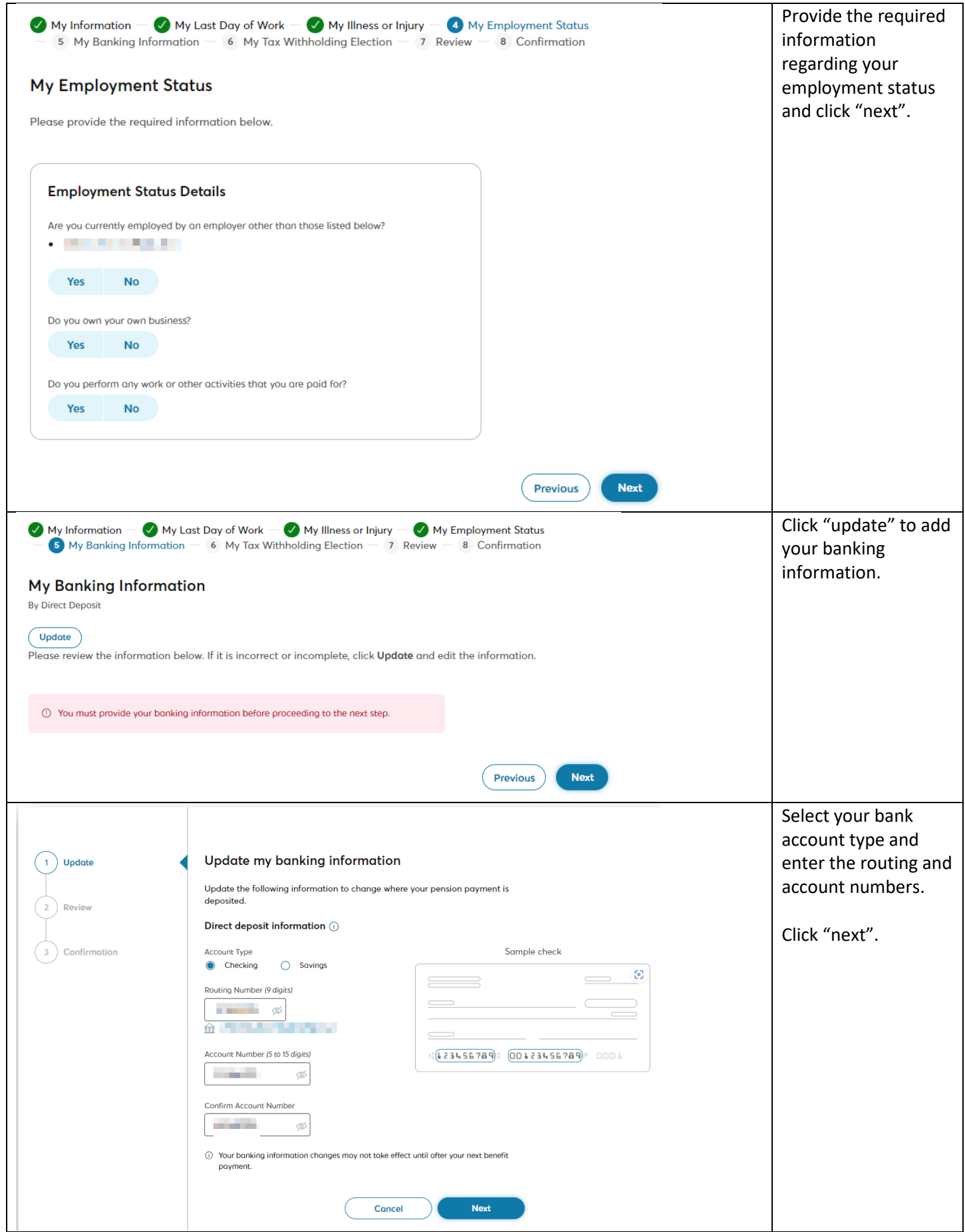

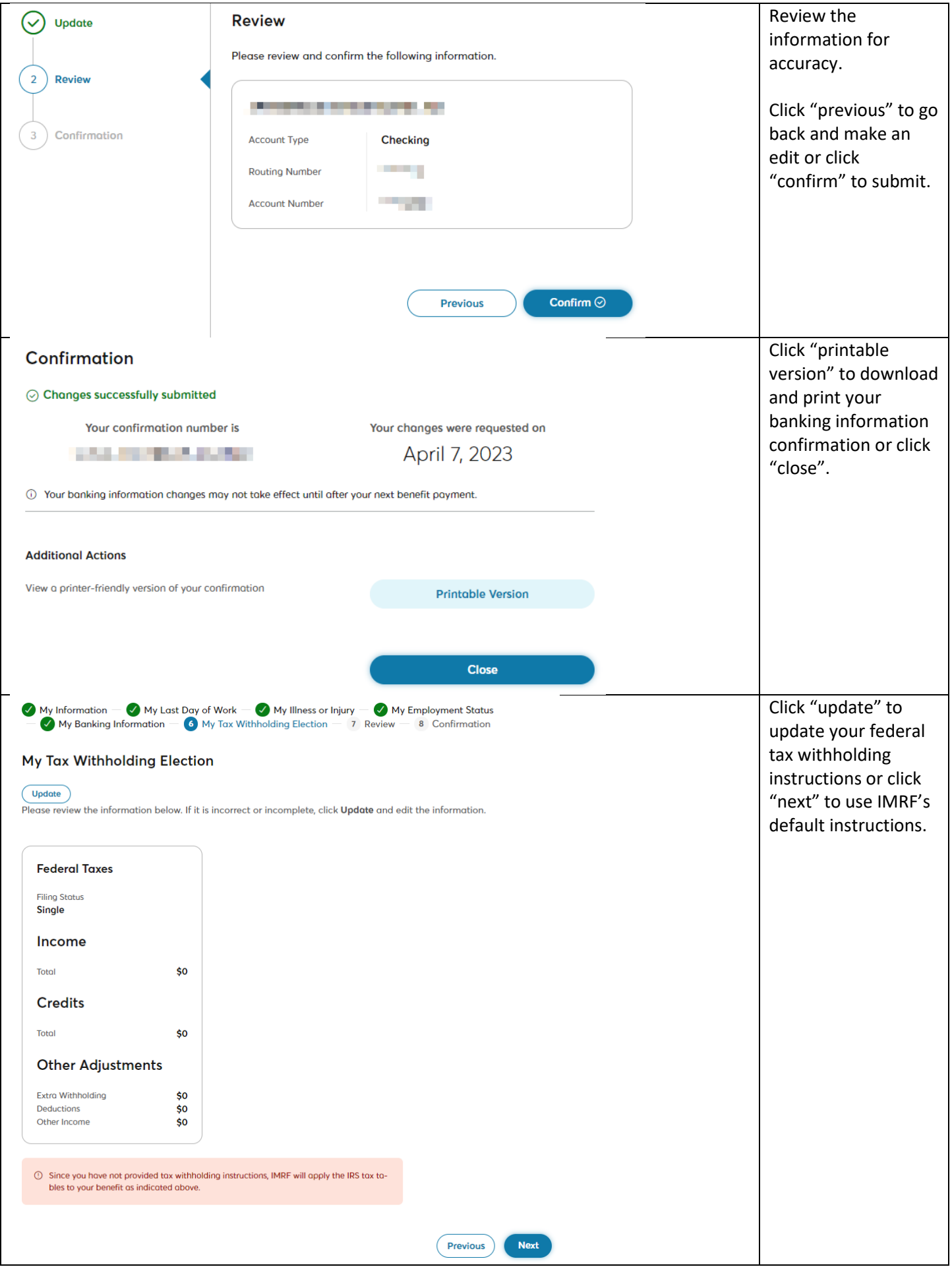

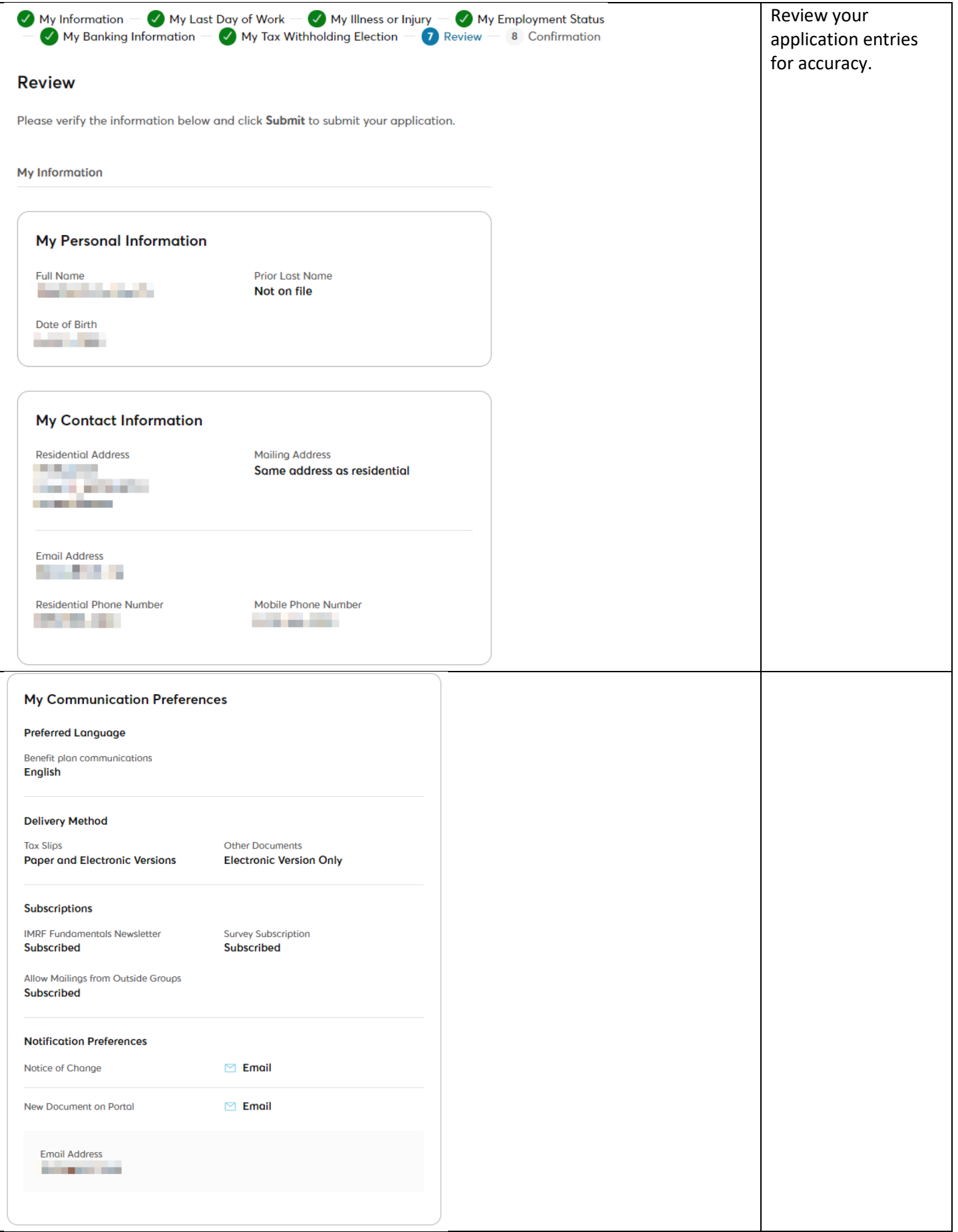

My Last Day of Work

## My Last Day of Work

April 6, 2023

My Illness or Injury

### **Details**

What is your illness or injury? **Service Controller Controller** 

Date of First Treatment for my Illness or Injury April 6, 2023

Are you claiming disability benefits because of a pregnancy? No, I am not claiming disability benefits because of a pregnancy.

Did you visit an emergency room or urgent care facility? Yes, I have visited an emergency room or urgent care facility.

(i) You will have to provide a discharge summary from the emergency room or urgent care facility.

Was your injury caused by an accident? Yes, my injury was caused by an accident.

**RESIDENCE AND RESIDENCE** 

In the past six months, have you been off work for the same illness or injury? Yes, I have been off work for the same injury or illness.

Have you filed a workers' compensation and/or occupational disease claim? No, I have not filed a workers' compensation and/or occupational disease claim.

#### **Physicians Consulted**

Below is the list of physicians I have consulted:

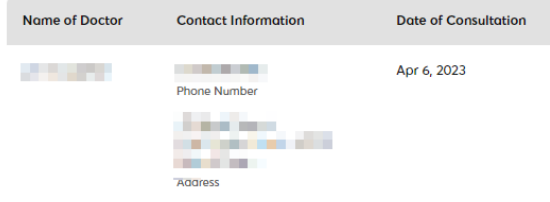

## **Hospitals Where You Were Treated**

Below is the list of hospitals where I was treated: Name of Hospital **Contact Information** Date of Treatment **STATISTICS STATISTICS** Apr 6, 2023 Phone Number **Auto Autor Dealer Contract Contract** 

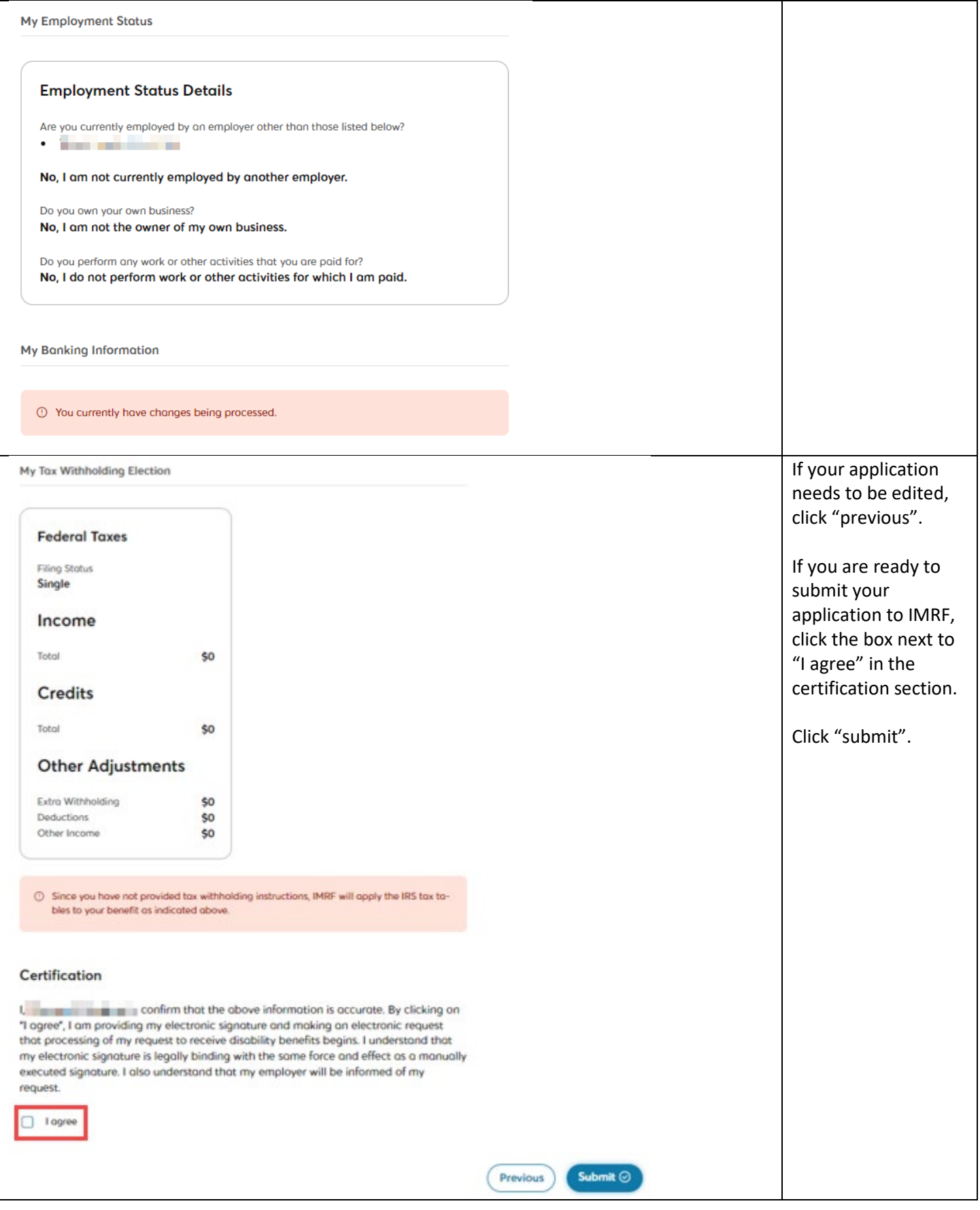

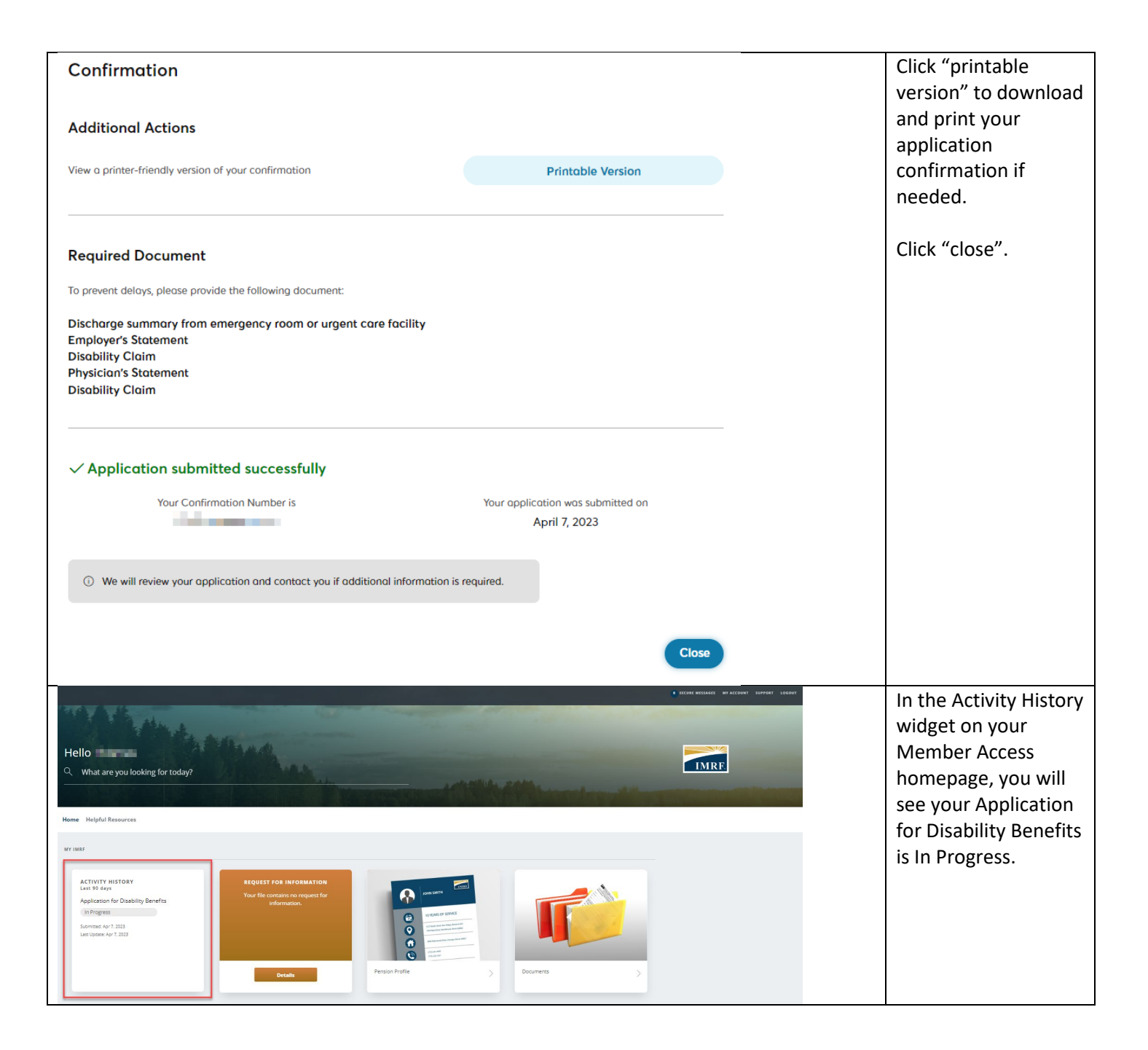